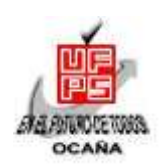

## **UNIVERSIDAD FRANCISCO DE PAULA SANTANDER OCAÑA**

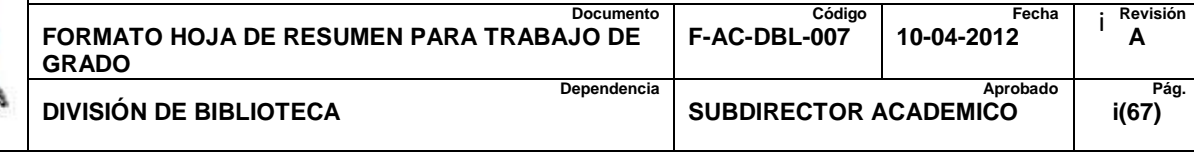

## **RESUMEN – TRABAJO DE GRADO**

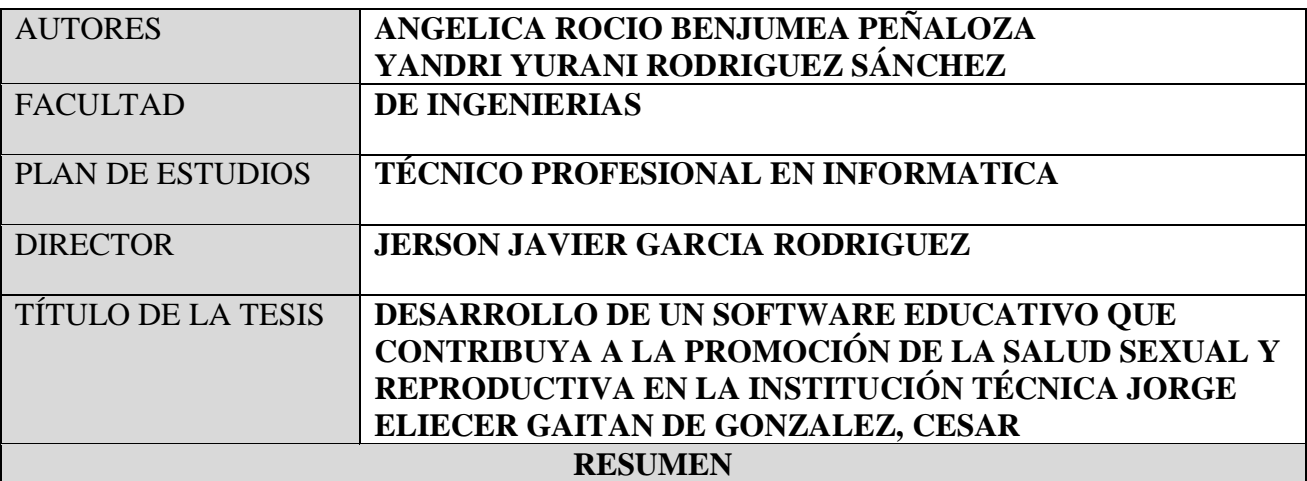

#### **(70 palabras aproximadamente)**

DESARROLLAR E IMPLEMENTAR UN SOFTWARE EDUCATIVO QUE CONTRIBUYA A

LA PROMOCIÓN DE LA SALUD SEXUAL Y REPRODUCTIVA EN LA INSTITUCIÓN

TÉCNICA JORGE ELIECER GAITÁN LA CUAL PERMITIERA AL ESTUDIANTADO EN

GENERAL APROPIARSE DEL TEMA MENCIONADO ANTERIORMENTE, CON EL FIN DE

DISMINUIR LA TASA DE MORTALIDAD DE MUJERES EMBARAZADAS A TEMPRANA

EDAD Y LAS ENFERMEDADES DE TRANSMISIÓN SEXUAL, SIRVIENDO COMO

HERRAMIENTA TECNOLÓGICA PARA EL APOYO PEDAGÓGICO TANTO DE

DOCENTES COMO ESTUDIANTES.

**CARACTERÍSTICAS**

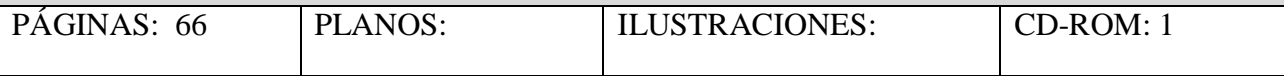

# **DESARROLLO DE UN SOFTWARE EDUCATIVO QUE CONTRIBUYA A LA PROMOCION DE LA SALUD SEXUAL Y REPRODUCTIVA EN LA INSTITUCION TECNICA JORGE ELIECER GAITAN DE GONZALEZ, CESAR**

#### **AUTORAS:**

# **ANGELICA ROCIO BENJUMEA PEÑALOZA YANDRI YURANI RODRIGUEZ SANCHEZ**

**Proyecto presentado como requisito para optar por el título de**

**Técnico Profesional en Informática**

**Director:** 

**JERSON JAVIER GARCIA RODRIGUEZ**

**Ingeniero de sistemas**

# **UNIVERSIDAD FRANCISCO DE PAULA SANTANDER OCAÑA FACULTAD DE INGENIERÍAS PLAN DE ESTUDIOS DE TECNICO PROFESINAL EN INFORMATICA**

**OCAÑA, COLOMBIA** MAYO, 2017

# <span id="page-2-0"></span> $\operatorname{\acute{I}}$ ndice

 $\overline{a}$ 

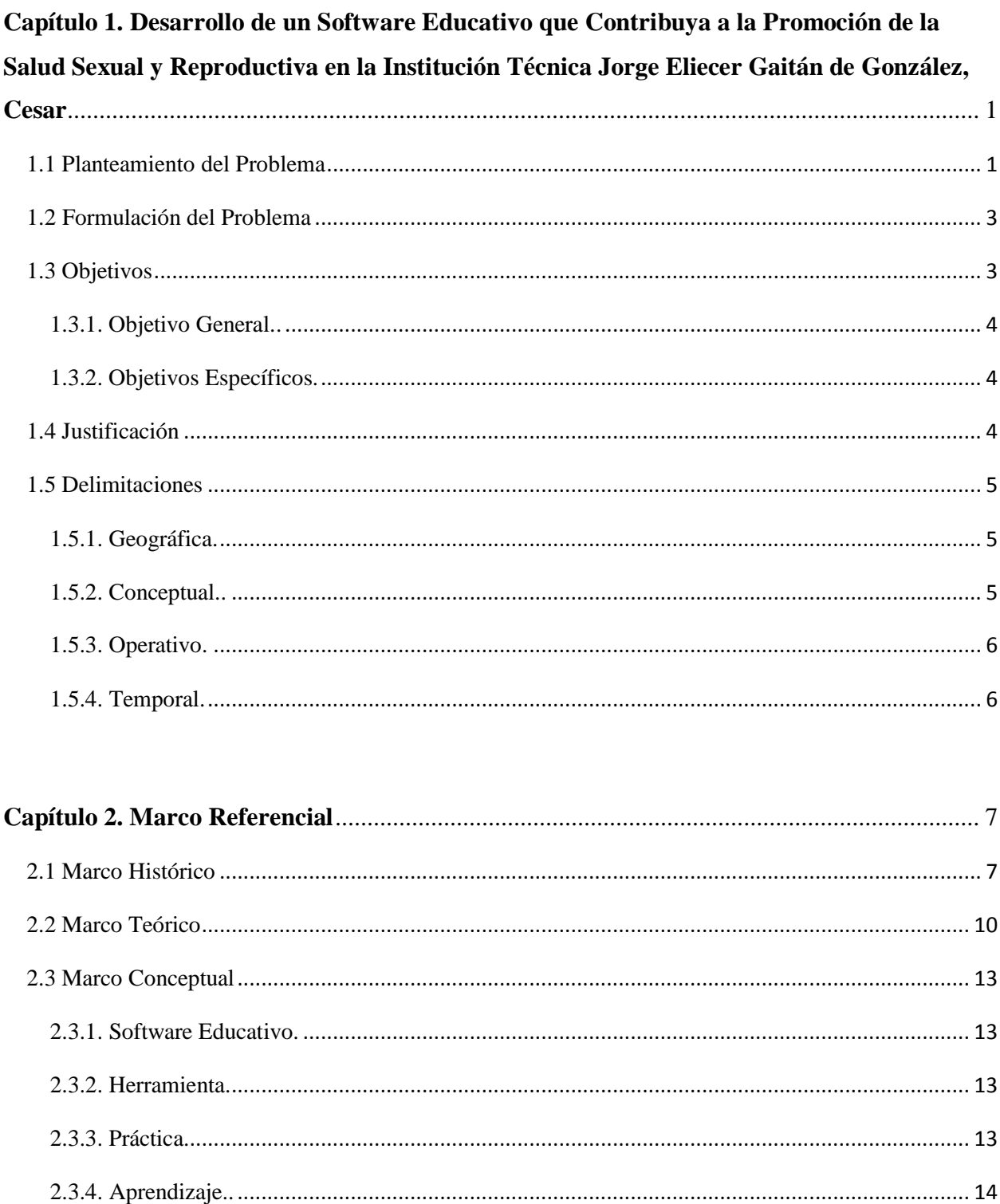

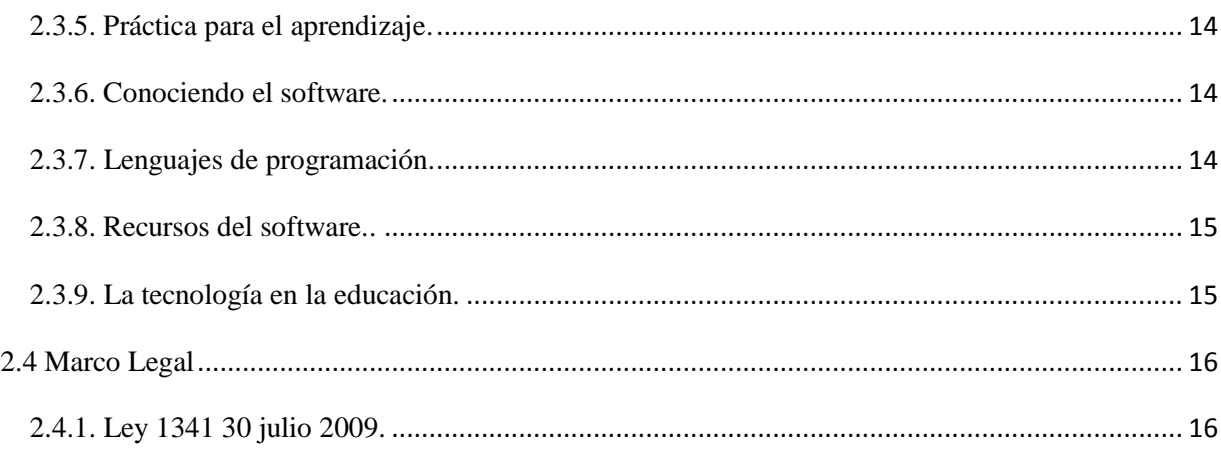

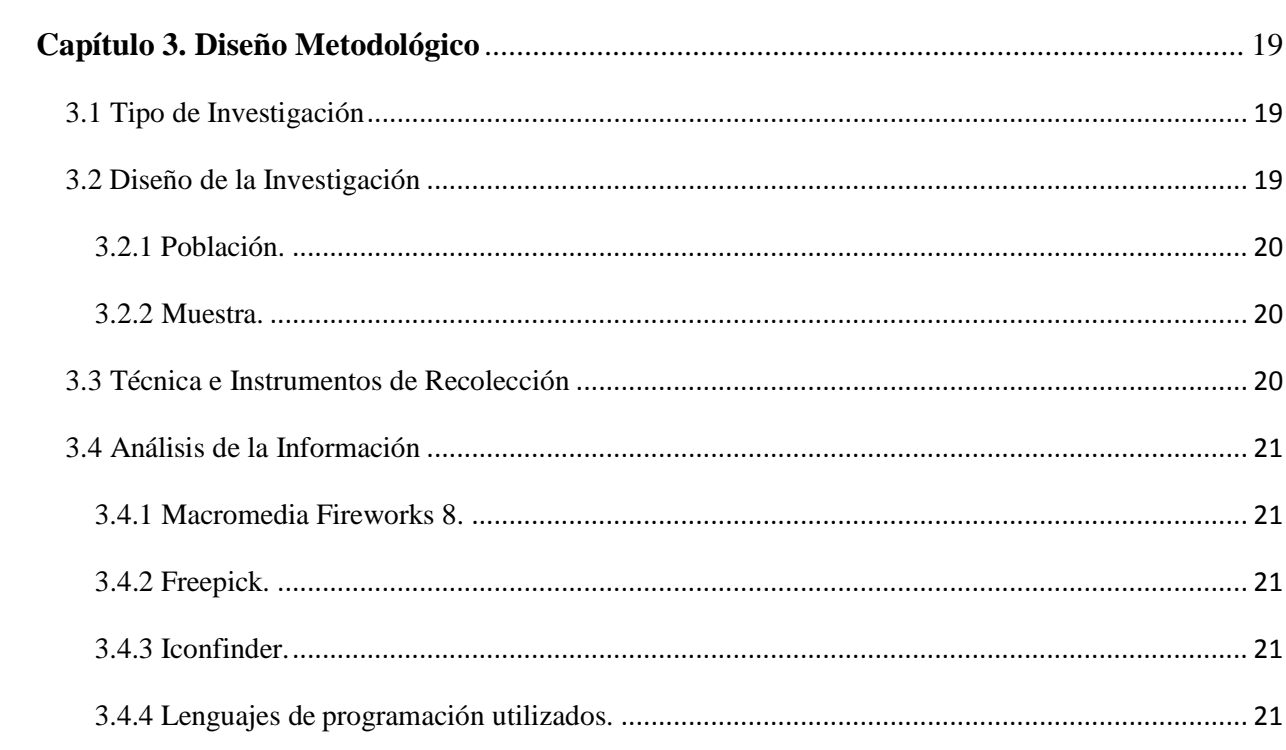

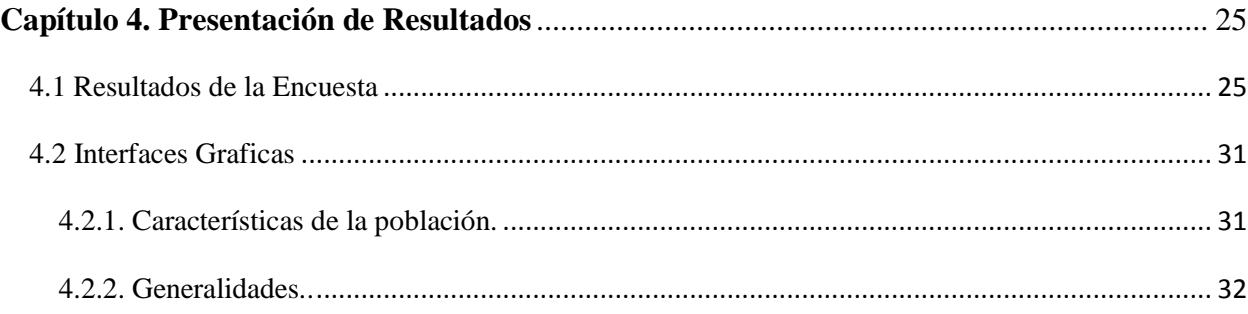

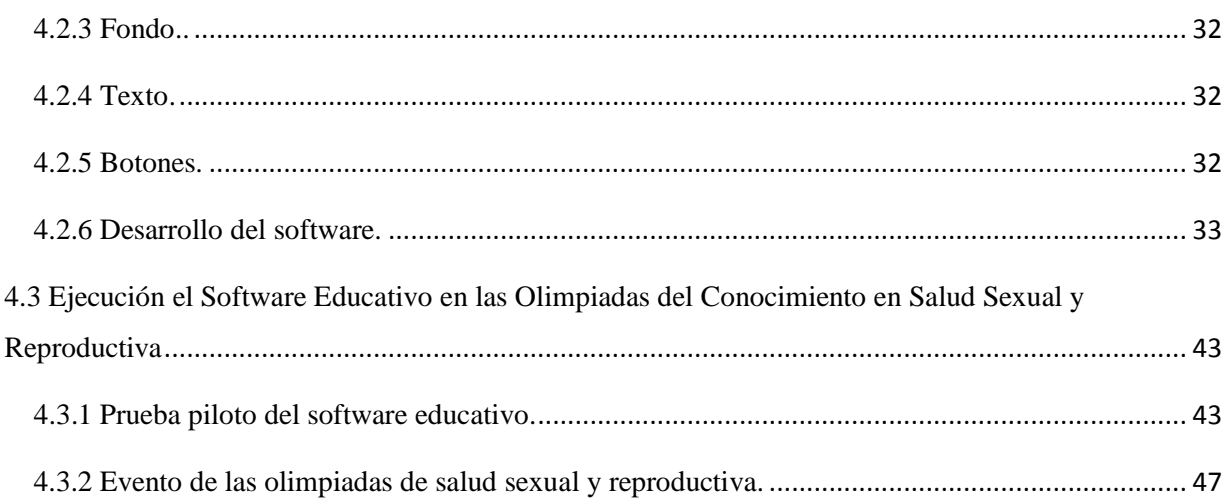

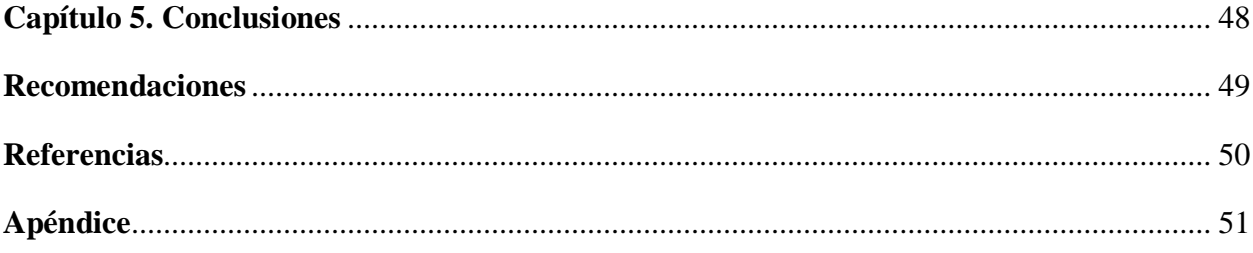

# **Listado de Tablas**

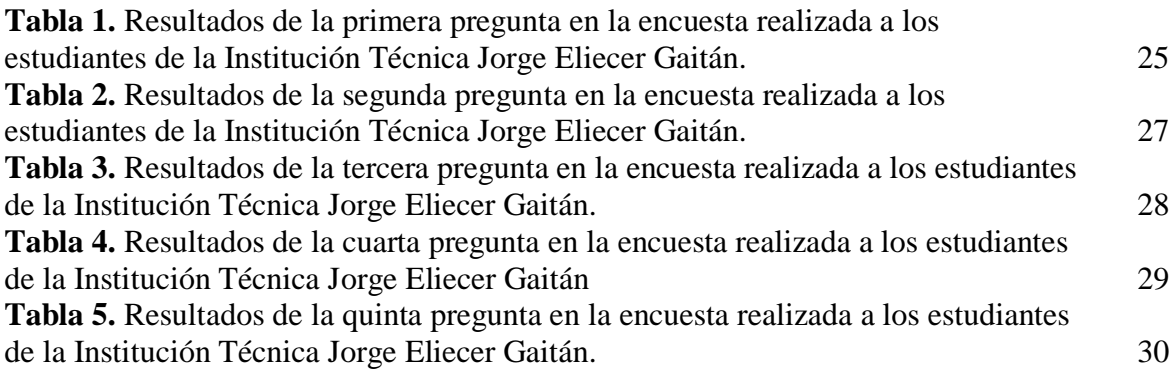

# **Listado de Figuras**

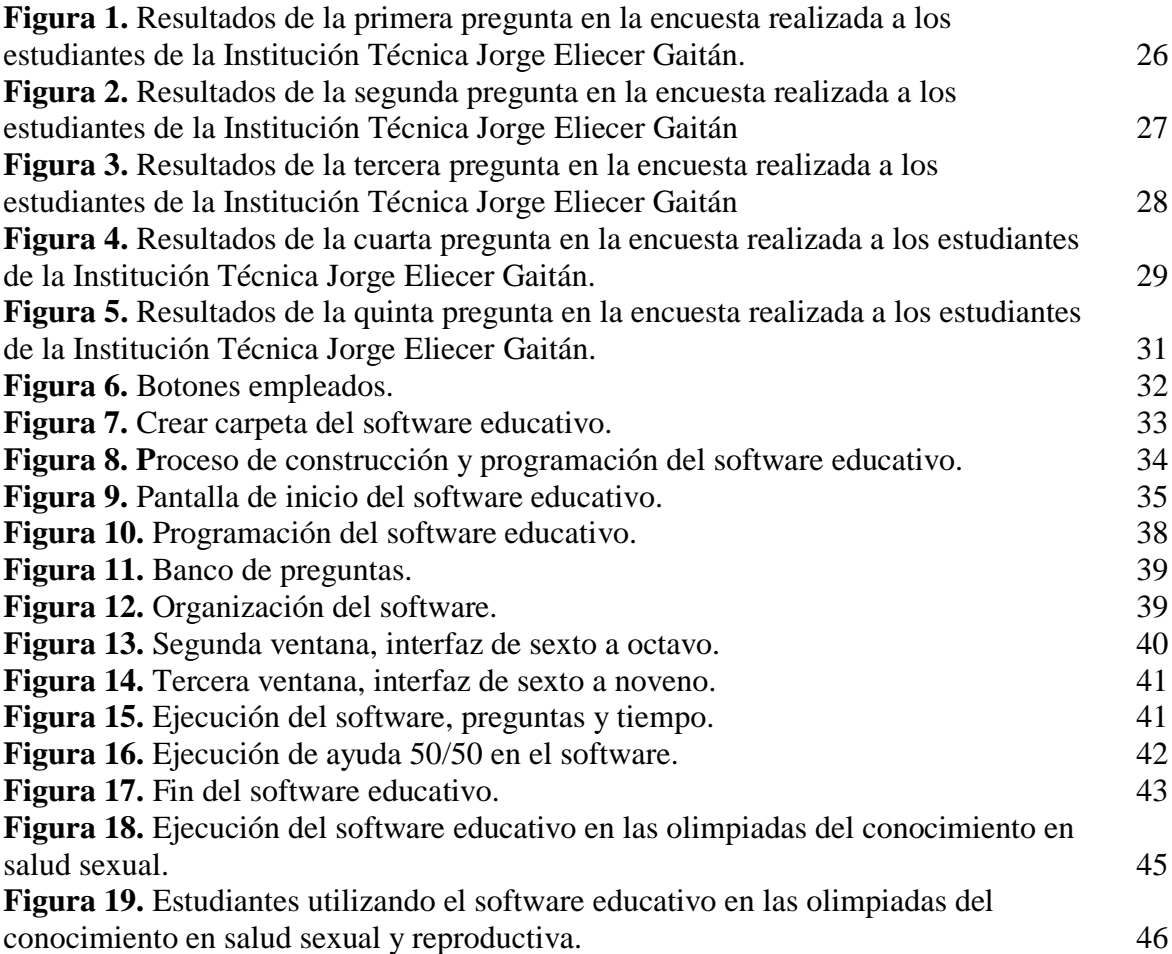

# **Listado de Apéndice**

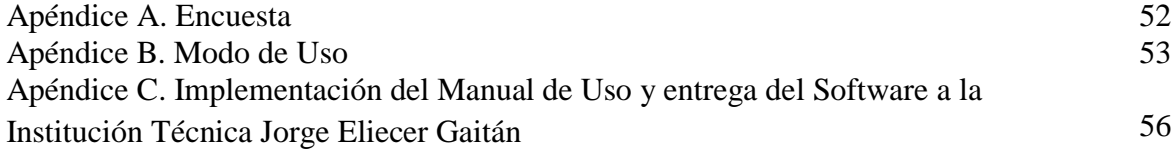

# <span id="page-8-0"></span>**Capítulo 1. [Desarrollo de un Software Educativo que Contribuya a la](#page-2-0)  [Promoción de la Salud Sexual y Reproductiva en la Institución Técnica Jorge](#page-2-0)  [Eliecer Gaitán de González, Cesar](#page-2-0)**

#### <span id="page-8-1"></span>**[1.1 Planteamiento del Problema](#page-2-0)**

Las "Olimpiadas del Conocimiento en Salud Sexual y Reproductiva" consisten en la promoción de los derechos sexuales y reproductivos propuestos por La Política Nacional de Salud Sexual y Reproductiva, formulada por el Ministerio de Protección Social, en la cual se plantea la prevención de embarazo en adolescentes. En este sentido, la Institución Técnica Jorge Eliecer Gaitán del municipio de González formula proyectos para aportar al fortalecimiento del programa de promoción de derechos y redes constructora de paz.

Con este propósito, la Institución Técnica Jorge Eliecer Gaitán del municipio de González, Departamento del Cesar, ha creado una herramienta para la promoción de los derechos sexuales y el conocimiento de aspectos sobre la educación, las olimpiadas del conocimiento en salud sexual y reproductiva, que busca promover la participación de los estudiantes de la institución para que interactúen frente al tema mediante actividades que propicien una sana competencia e integración de los estudiantes, docente y demás colaboradores; contribuyendo a la construcción participativa de acciones en el desarrollo de este tema, siendo un pretexto para fortalecer los procesos de formación personal de jóvenes y adultos, a través de actividades que sirven como espacio para interactuar con los diferentes actos sociales del municipio, el departamento y la nación.

La cátedra de educación sexual se imparte con la figura de lúdica y este caso la institución técnica Jorge Eliecer Gaitán desea apoyarse en nuevas herramientas tecnológicas en el programa de educación sexual para lograr los objetivos de este. En la institución educativa se realizan las olimpiadas del conocimiento en salud sexual y reproductiva con el fin de minimizar los factores de riesgo para el embarazo de los adolescentes y prevenir infecciones de transmisión sexual. Se observó que Actualmente se lleva de forma escrita en la cual se entrega una guía a los estudiantes y ellos posteriormente realizan una actividad donde los docentes evalúan los conocimientos adquiridos. La docente encargada manifiesta que los estudiantes no se apropian de esta actividad y olvidan rápido los conocimientos adquiridos.

Además a nivel mundial, 16 millones de niñas adolescentes de entre 15 y 19 años de edad y 2 millones de niñas menores de 15 años dan a luz cada año. En las regiones con mayor pobreza del mundo, esto significa que alrededor de una de cada tres niñas tiene hijos antes de los 18 años. Las niñas adolescentes corren el mayor riesgo de mortalidad materna: el riesgo de muerte relacionada con el embarazo es dos veces mayor en las niñas de entre 15 y 19 años, y cinco veces mayor en el caso de las niñas de 10 a 14 años, en comparación con las mujeres entre 20 y 30 años. Además, las adolescentes embarazadas tienen más probabilidades que las mujeres adultas de recurrir a las prácticas de aborto poco seguras. Cada año, se producen alrededor de tres millones de abortos poco seguros entre las niñas de 15 a 19 años de edad. En los entornos humanitarios, los riesgos de quedar embarazada son mayores para las adolescentes, debido a la mayor exposición al abuso sexual, al mayor riesgo que corren al recibir servicios de salud sexual y reproductiva para adolescentes (ASRH) o debido a la menor disponibilidad de estos servicios y

la susceptibilidad hacia ellos. Durante un conflicto o un desastre natural, la familia y las estructuras sociales generalmente se ven afectadas, y los servicios educativos y sociales se interrumpen. Los adolescentes pueden volverse sexualmente activos cuando cuentan con escasos servicios de protección y las niñas, especialmente, son vulnerables al abuso y la explotación sexual. Dichos riesgos aumentan su vulnerabilidad a las infecciones de transmisión sexual, los embarazos no deseados y los abortos poco seguros.

Al mismo tiempo, los adolescentes en entornos de crisis tendrán necesidades y deseos similares de recibir servicios e información sobre salud sexual y reproductiva (SRH) que sus pares en entornos no críticos. Invertir en la salud sexual y reproductiva de los adolescentes (ASRH) puede retrasar el primer embarazo, reducir la mortalidad materna, mejorar los resultados en materia de salud de las mujeres y sus niños, contribuir a objetivos generales de desarrollo y reducir la pobreza.

#### <span id="page-10-0"></span>**[1.2 Formulación del Problema](#page-2-0)**

¿El desarrollo de un software educativo fortalecerá y promocionará de manera efectiva las olimpiadas del conocimiento en salud sexual y reproductiva en la institución?

#### <span id="page-10-1"></span>**1.3 [Objetivos](#page-2-0)**

<span id="page-11-0"></span>**[1.3.1. Objetivo General.](#page-2-0)** Desarrollar un software educativo que contribuya a la promoción de la salud sexual y reproductiva en la Institución Técnica Jorge Eliecer Gaitán de González, Cesar.

#### <span id="page-11-1"></span>**[1.3.2. Objetivos Específicos.](#page-2-0)**

Recolectar la información necesaria para realizar el software educativo.

Diseñar las interfaces del software.

Codificar el software educativo.

Establecer el manual de usuario para el software educativo.

Ejecutar el software educativo en las olimpiadas del conocimiento en salud sexual y reproductiva.

#### <span id="page-11-2"></span>**1.4 [Justificación](#page-2-0)**

Las olimpiadas del conocimiento en salud sexual y reproductiva en la institución técnica Jorge Eliecer Gaitán, pretende promover la participación de los estudiantes para que interactúen frente al tema, la cual la realizan mediante actividades lúdicas, propiciando una sana competencia e integración de los estudiantes y docentes de la institución, permitiendo una mejor preparación relacionado con el tema de salud sexual y contribuyendo con la minimización de

factores de riesgos para el embarazo en adolescentes y prevenir infecciones de transmisión sexual.

Con este trabajo se busca desarrollar una herramienta de software educativo que ayude a promover una salud sexual sana de forma didáctica e interactiva, siendo un aporte a los objetivos de la Institución como recurso didáctico e informático, y que sirva como base para la creación de nuevos paquetes educativos que generen integración, gusto al estudio, aprender a su propio ritmo, rompiendo con los paradigmas tradicionales de la educación.

La implementación de este Software educativo permitirá generar nuevas estrategias de enseñanza-aprendizaje, donde los encargados de realizar las olimpiadas del conocimiento en salud sexual y reproductiva podrán reforzar los conocimientos que imparten y de igual manera mejorar el método que venían utilizando anteriormente, de forma didáctica y manteniendo la atención del público y su concentración.

#### <span id="page-12-0"></span>**1.5 [Delimitaciones](#page-2-0)**

<span id="page-12-1"></span>**1.5.1. [Geográfica.](#page-2-0)** Este software se diseñará, desarrollará e implementará en la institución Técnica Jorge Eliecer Gaitán del municipio de González, Departamento del Cesar.

<span id="page-12-2"></span>**1.5.2. [Conceptual.](#page-2-0)** Lenguaje de programación, software educativo, Herramienta Práctica, Aprendizaje, Práctica para el aprendizaje, Conociendo el software.

<span id="page-13-0"></span>**1.5.3. [Operativo.](#page-2-0)** El software educativo se realizara con tres tipos de lenguaje de programación (JAVA SCRIPT, HTML, CSS), la institución técnica Jorge Eliecer Gaitán nos brindara Acceso a internet, equipos para la implementación de esta herramienta tecnológica.

<span id="page-13-1"></span>**1.5.4. [Temporal.](#page-2-0)** El presente proyecto tendrá una duración aproximadamente de 3 meses como mínimo, desde la fecha de aprobación del anteproyecto.

#### <span id="page-14-0"></span>**[Capítulo 2. Marco Referencial](#page-2-0)**

#### <span id="page-14-1"></span>**[2.1 Marco Histórico](#page-2-0)**

A comienzo del desarrollo de software los primeros programadores, creaban programas y usaban los diferentes códigos para el diseño de software. Al estar en una época donde todo era libre de plataformas, se podía compartir al resto de la gente y posiblemente ser modificado presentando mejorías. Se formaban especies de comunidades donde se compartían el diferente software de estos programadores entre ellos.

En algún momento, alguien con ideas millonarias descubrió que si mantenían en secreto el código de algún programa, podía ganar mucha plata vendiéndolo a la gente que lo necesitara. Por supuesto, el código tenía que permanecer secreto, así que para que algún otro programador pudiera hacer un programa equivalente tena que empezar de cero.

Eventualmente, las compañías de software fueron contratando a todos los programadores competentes, ofreciéndoles enormes sueldos a cambio de conservar secreto el software que escribían.

Las compañías de software inventaron la idea de que el software es más bien como un libro que como una recta de cocina: ellas pueden ganar dinero por cada copia venida; nadie puede simplemente copiarla, utilizarla para sus propis fines y modificarla. (HERRERA, 2010)

A lo largo del tiempo las compañías de software fueron usando sus programas como herramienta para las diferentes actividades o necesidades del ser humano. Un ejemplo claro, es la modificación del software para el aprendizaje practico educativo. Las instituciones o diferentes escuelas llevaron esta herramienta a un uso equivalente a la tendencia que influenciaba a los jóvenes.

Las primeras ideas sobre desarrollo de software educativo aparecen en la década de los 60, tomando mayor auge después de la aparición de las microcomputadoras a fines de los 80.

El uso de software educativo como material didáctico es relativamente nuevo, los primeros pasos fueron dados por el lenguaje Logo, que a partir de su desarrollo en el MIT (Instituto Tecnológico de Massachusetts) fue utilizado en numerosas escuelas y universidades. Se desarrolla una línea de software que corresponde a los lenguajes para el aprendizaje y de ella nace el Logo, que fue utilizado en un sentido constructivista del aprendizaje. (PEREZ, 1995)

En Colombia, en la década de los sesenta, las corrientes internacionales que fomentaban el control de la natalidad influyeron en las temáticas tratadas ocasionalmente en la escuela, en las cátedras de Ciencias Naturales y Salud o de Comportamiento y Salud. Pero fue hasta la década de los noventa, con la Constitución de 1991 que se marca un hito en la educación sexual, toda vez que contemplaba los Derechos Sexuales y Reproductivos (DHSR), tanto en los derechos fundamentales como en los sociales, económicos y culturales (DESC). Así, muchos de los derechos sexuales y reproductivos, propuestos por la Conferencia Internacional sobre la Población y Desarrollo, celebrada en el Cairo, fueron incluidos explícitamente en la Constitución Política colombiana. Como lo expresa un documento de trabajo elaborado por el Fondo de Población de las Naciones Unidas (UNFPA) , las ideas de la Conferencia Internacional de 1994 representaron un importante avance; plantearon que la cobertura y la calidad de los servicios de salud para mejorar los niveles de salud reproductiva debían complementarse con procesos educativos en los que las personas pudieran apropiarse de conocimientos, habilidades, actitudes y valores, que aseguraran el ejercicio de sus derechos sexuales y reproductivos.

En este contexto, la Corte Constitucional emitió una sentencia que establece la necesidad de abordar la educación sexual en el país. Fue así como el Ministerio de Educación Nacional le otorgó carácter obligatorio a la educación sexual en las instituciones educativas mediante la Resolución 3353 de 1993, fundamento del Proyecto Nacional de Educación Sexual (PNES) formulado en 1993. Paralelamente, la Ley General de Educación en el artículo 14, ratifica la obligatoriedad de la educación sexual, "impartida en cada caso de acuerdo con las necesidades psíquicas, físicas y afectivas de los educandos según su edad". El Decreto Reglamentario 1860, de Agosto 3 de 1994, establece en el artículo 36 que: "la enseñanza prevista en el artículo 14, se cumplirá bajo la modalidad de proyectos pedagógicos. La intensidad horaria y la duración de los proyectos se definirán en el respectivo plan de estudios".

El Proyecto Nacional de Educación Sexual (PNES), no obstante haberse divulgado en diciembre de 1993, acogió la concepción de educación sexual como proyecto pedagógico, desarrollado a través del plan de estudios, ya no como una cátedra aislada o asignatura específica. (MINEDUCACION, 2016)

#### <span id="page-17-0"></span>**[2.2 Marco Teórico](#page-2-0)**

A comienzos de la década de los 60 se pensó que una de las posibles soluciones a algunos a los problemas educativos de esa época, consistía en la aplicación de los avances tecnológicos a la enseñanza. Sin embargo, la introducción de los instrumentos tecnológicos no fue acompañada con una teoría acerca de la enseñanza y del aprendizaje. Skinner (1958, 1963) formuló su teoría conductista del condicionamiento operante en los años treinta y, durante los primeros años de su carrera se interesó por la educación elaborando las "máquinas de enseñanza" y los "sistemas de instrucción programada". El cambio conductual en el "condicionamiento operante" se da a través del refuerzo diferencial por aproximaciones sucesivas hacia la forma de comportamiento deseada, mediante el proceso de moldeamiento para modificar la conducta. Aparecen desde entonces, una gran variedad de términos para nombrar la técnica de la "enseñanza programada", pero no existió una unificación en cuanto a sus características, fundamentos psicológicos y pedagógicos. Algunos autores la llamaban "máquinas de enseñar" (Skinner, 1958, 1963), otros simplemente "programación", "enseñanza automatizada", "aprendizaje programado", "máquinas de auto instrucción", "enseñanza programada", "instrucción programada", "enseñanza asistida por computadoras" y por último aparece el término "tecnología educativa"

Papert (1981) desarrolla el Logo, considerando un proceso de aprendizaje interactivo muy grande entre el sujeto y el objeto, pero no demasiado, sino lo suficientemente grande como para provocar el desequilibrio de las estructuras cognitivas del sujeto. Por otra parte, se lo considera el pionero en llevar computadoras a las escuelas y relacionarlas con el aprendizaje (Goldberg,

# 1991). (LAS TEORÍAS EDUCATIVAS Y EL DISEÑO DE UN SOFTWARE EDUCATIVO, s.f.)

Como lo menciona Ausubel, la motivación debe ser parte inicial de todo proceso educativo y formativo, y la utilización de las tecnologías suelen ser un factor motivacional, en cuanto agrega interés al desarrollo de los temas y a la realización de actividades mediante las cuales docentes y estudiantes construyen el conocimiento, debido a que, las tecnologías ofrecen otros usos y presentan materiales nuevos, organizan y reconocen la información en contextos diferentes, y la escuela, debe procurar por generar estas expectativas en los estudiantes.

Un aspecto a desarrollarse posteriormente es una relación con las nuevas tecnologías de la educación. Así los estudiantes tienen la oportunidad de ampliar su experiencia de aprendizaje al utilizar las nuevas tecnologías como herramientas para el aprendizaje constructivista. Estas herramientas le ofrecen opciones para que el aula tradicional se convierta en un nuevo espacio donde se desarrollarán aspectos creativos que les permiten afianzar lo que aprenden y al mismo tiempo se divierten. Este trabajo enfoca una construcción con estudiantes donde deben de integrar los conocimientos básicos y así poder explorar y ampliar la enseñanza para poder avanzar en el aprendizaje en este caso es c el proceso de fomento a la salud sexual y reproductiva con las TIC

La integración de las TIC cabe como propuesta de innovación en los procesos escolares, debido a que responde a las necesidades y retos de una sociedad digital que se mueve rápidamente alrededor de múltiples y variadas formas de información; o será la inserción que

deba comprenderse desde diseños tanto pedagógicos y tecnológicos; como propuestas de organización de la actividad conjunta en el diseño e implementación de herramientas como los software que integran características como ser multimedia, el usuario tiene acceso a la información, y otras posibilidades que bien planteadas permiten evaluar el verdadero impacto a través de las prácticas reales de uso.

Cuando hablamos de las TIC (Tecnología de Información y Comunicación) nos envolvemos en un nuevo camino de aprendizaje tecnológico ya sea por medio de imágenes, audio, video, cualquier medio electrónico capaz de transmitir una información que nos vincule con la comunicación estamos logrando una herramienta más en nuestras vidas que nos facilitan los métodos de enseñanza aprendizaje, y este trabajo nos enfoca en organizar, construir, aplicar y evaluar una herramienta que nos ayude a mejorar el proceso para facilitar el uso de los materiales que nos rodean y obtener un resultado positivo frente a la orientación de las áreas del conocimiento.

Las tecnologías están proporcionando otro viraje hacia los procesos educativos, que dependen del uso efectivo y de las formas de interactividad que se desarrollen dentro y fuera de las aulas de clase para garantizar en su efecto, mejores procesos de aprendizaje y construcción de conocimiento.

El reto está en pensar y desarrollar propuestas que atiendan de forma efectiva a esta relación con fines de construir procesos y conocimientos significativos tanto en estudiantes como en profesores, asimismo propuestas que atiendan diferentes necesidades contextuales, temporales y espaciales, mediante el uso de los escenarios mediante el uso de herramientas tecnológicas que rompen con la brecha digital para dar paso a nuevas oportunidades educativas en las personas.

Herramientas como el software, permiten que los estudiantes interactúen de manera ágil, activa y con un adicional motivacional a desarrollar procesos lectores para que avancen en el conocimiento y en su construcción. (OCAMPO, 2015)

#### <span id="page-20-0"></span>**[2.3 Marco Conceptual](#page-2-0)**

<span id="page-20-1"></span>**[2.3.1. Software Educativo.](#page-2-0)** El software educativo, es una herramienta pedagógica o de enseñanza que, por sus características, es aquello vinculado a la educación (la instrucción, formación o enseñanza que se imparte) y el aprendizaje autónomo y que además, permite la adquisición de conocimientos y el desarrollo de ciertas habilidades cognitivas. Es una herramienta que facilita la enseñanza hacia los niños.

<span id="page-20-2"></span>**2.3.2. [Herramienta.](#page-2-0)** Traductor, enciclopedias, búsqueda de información. Estas son las 4 herramientas del software educativo. Como software educativo tenemos desde programas orientados al aprendizaje hasta sistemas operativos completos destinados a la educación, como por ejemplo las distribuciones gnu/Linux orientadas a la enseñanza.

<span id="page-20-3"></span>**2.3.3. [Práctica.](#page-2-0)** Análisis de un software educativo dirigido a los estudiantes de la institución técnica Jorge Eliecer Gaitán del municipio González, Departamento del Cesar que asisten a las olimpiadas del conocimiento en salud sexual y reproductiva.

<span id="page-21-0"></span>**2.3.4. [Aprendizaje.](#page-2-0)** Al realizar este software necesitábamos tener conocimiento acerca de las olimpiadas del conocimiento en salud sexual y reproductiva y de las herramientas de desarrollo de software educativo para así desenvolvernos de una manera más eficiente dentro de este proyecto.

<span id="page-21-1"></span>**[2.3.5. Práctica para el aprendizaje.](#page-2-0)** Método por el cual los estudiantes de la institución técnica Jorge Eliecer Gaitán del municipio de González, Departamento del Cesar que asisten a las olimpiadas del conocimiento en salud sexual y reproductiva, a medida que realiza su práctica tendrán mayor conocimiento acerca de la prevención de embarazos y enfermedades de transmisión sexual orientación que le presta el software educativo.

<span id="page-21-2"></span>**[2.3.6. Conociendo el software.](#page-2-0)** Se basa en un evento, el cual los estudiantes participan en un concurso que consiste en un test de 15 preguntas acerca de salud sexual y reproductiva, basado en el modelo del programa de la televisión colombiana "Quien Quiere Ser Millonario" con el fin de mostrar de manera práctica a los estudiantes como llevar una vida sexual sana y libre de enfermedades. (ADRIANA, 2016)

<span id="page-21-3"></span>**[2.3.7. Lenguajes de programación.](#page-2-0)** Un lenguaje de programación no es más que un sistema estructurado y diseñado principalmente para que las máquinas y computadoras se entiendan entre sí y con nosotros, los humanos. Contiene un conjunto de acciones consecutivas que el ordenador debe ejecutar.

 Estos lenguajes de programación usan diferentes normas o bases y se utilizan para controlar cómo se comporta una máquina (por ejemplo, un ordenador), también pueden usarse para crear programas informáticos, etc. (TECNOLOGIA , s.f.)

<span id="page-22-0"></span>**[2.3.8. Recursos del software.](#page-2-0)** Los programas de control del sistema controlan el uso del hardware, el software y los recursos de datos de un sistema de computadora durante la ejecución de una tarea de procesamiento de información del usuario, encarga de ejecutar programas del hardware.

Los programas de apoyo al sistema sustentan las operación es, la administración y a los usuarios de un sistema de computadora, proporcionando una diversidad de servicios.

Los programas de desarrollo de sistemas ayudan a los usuarios a desarrollar programas y procedimientos de información y a preparar las aplicaciones de usuario.

<span id="page-22-1"></span>**[2.3.9. La tecnología en la educación.](#page-2-0)** La presencia de las nuevas tecnologías de la información y la comunicación en la sociedad y en el sistema educativo es un dato innegable en los últimos años. Su impacto ha provocado una suerte de revolución en la economía, la política, la sociedad y la cultura, que transformó profundamente las formas de producir riqueza, de interactuar socialmente, de definir las identidades y de producir y hacer circular el conocimiento. Como lo señala Lev Manovich, aludiendo a los cambios provocados por la digitalización, a diferencia de lo que pasó durante el surgimiento del cine, hoy existe una conciencia extendida y planetaria sobre la importancia de esta revolución, aunque falte todavía una lectura de conjunto

sobre sus códigos, procedimientos y modos de recepción de las audiencias, que pueda ver más allá de las particularidades de cada nuevo medio y nos permita entender la lógica de estos nuevos medios en el presente. (ADRIANA, 2016)

#### <span id="page-23-0"></span>**[2.4 Marco Legal](#page-2-0)**

**Artículo 67 y 68**, en los que se establece el derecho inalienable de la persona a la educación, además de caracterizarla y de limitarla. También se establecen los criterios que diferencian la educación pública de la privada, confiriéndole al Estado la facultad de regular y ejercer la suprema inspección y vigilancia. Y en los lineamientos y estándares curriculares que, aunque no constituyen una norma legal, si ofrecen las herramientas necesarias para la elaboración del currículo.

#### <span id="page-23-1"></span>**[2.4.1. Ley 1341 30 julio 2009.](#page-2-0)** En su artículo dos:

**1.** la Prioridad al acceso y uso de las Tecnologías de la Información y las Comunicaciones. El Estado y en general todos los agentes del sector de / las Tecnologías de la Información y las Comunicaciones deberán colaborar, dentro del marco de sus obligaciones, para priorizar el acceso y uso a las Tecnologías de la Información y las Comunicaciones en la producción de bienes y servicios, en condiciones no discriminatorias en la conectividad, la educación los contenidos y la competitividad.

**2.** Libre competencia. El Estado propiciará escenarios de libre y leal competencia que incentiven la inversión actual y futura en el sector de las TIC y que permitan la concurrencia al mercado, con observancia del régimen de competencia, bajo precios de mercado y en condiciones de igualdad. Sin perjuicio de lo anterior, el Estado no podrá fijar condiciones distintas ni privilegios a favor de unos competidores en situaciones similares a las de otros y propiciará la sana competencia.

**3.** Uso eficiente de la infraestructura y de los recursos escasos. El Estado fomentará el despliegue y uso eficiente de la infraestructura para la provisión de redes de telecomunicaciones y los servicios que sobre ellas se puedan prestar, y promoverá el óptimo aprovechamiento de los recursos escasos con el ánimo de generar competencia, calidad y eficiencia, en beneficio de los usuarios, siempre y cuando se remunere dicha infraestructura a costos de oportunidad, sea técnicamente factible, no degrade la calidad de servicio que el propietario de la red viene prestando a sus usuarios y a los terceros, no afecte la prestación de sus propios servicios y se cuente con suficiente infraestructura, teniendo en cuenta la factibilidad técnica y la remuneración a costos eficientes del acceso a dicha infraestructura.

**4.** Protección de los derechos de los usuarios. El Estado velará por la adecuada protección de los derechos de los usuarios de las Tecnologías de la Información y de las Comunicaciones, así como por el cumplimiento de los derechos y deberes derivados del Habeas Data, asociados a la prestación del servicio (ADRIANA, 2016)

La Ley 115 de Febrero 8 de 1994, Parágrafo Primero del Artículo 14 aclara: "El estudio de estos temas y la formación en tales valores, no exige asignatura especifica. Esta formación debe incorporarse al currículo y desarrollarse a través de todo el plan de estudios. Esto implica la transversalización del proyecto pedagógico en educación para la sexualidad en los planes de estudio y currículos de las Instituciones Educativas.

El programa de educación para la sexualidad y construcción de ciudadanía toma como marco general el desarrollo de competencias científicas y ciudadanas; va más allá del conjunto de conocimientos propios de la temática para desarrollar competencias cognitivas, emocionales y comunicativas que permitan a niños, niñas y jóvenes relacionarse consigo mismo y con los demás. Las competencias ciudadanas brindan herramientas básicas para que cada persona pueda ejercer, respetar y promover los derechos humanos sexuales y reproductivos, relacionándolos con las situaciones de la vida cotidiana en las que estos pueden ser vulnerados, tanto por las propias acciones, como por las acciones de otros. (COLOMBIA APRENDE , 1994)

#### <span id="page-26-0"></span>**[Capítulo 3. Diseño Metodológico](#page-2-0)**

#### <span id="page-26-1"></span>**[3.1 Tipo de Investigación](#page-2-0)**

La metodología de este proyecto cumple con las características de una investigación aplicada, de tipo exploratoria y diseño descriptivo, de acuerdo a las actividades desarrolladas. Es descriptiva porque a la hora de realizar diseño del software educativo se tienen en cuenta los detalles e información recolectada en la Institución Técnica Jorge Eliecer Gaitán de González-Cesar, y aplicativa porque se implementó y ejecutó el software educativo como herramienta tecnológica, propiciando una sana competencia e integración de los estudiantes y docentes de la institución, permitiendo una mejor preparación relacionado con el tema de salud sexual y contribuyendo con la minimización de factores de riesgos para el embarazo en adolescentes y prevenir infecciones de transmisión sexual.

#### <span id="page-26-2"></span>**[3.2 Diseño de la Investigación](#page-2-0)**

Para la culminación de este proyecto que es el desarrollo de un software educativo, y sabiendo el tipo de investigación en este caso la descriptiva y aplicativa, se consideró la realización de encuestas y la aplicación de una prueba piloto, mediante los cuales dieron un resultado de apropiación del software en los estudiantes participantes, lo que al final se logró comprobar el conocimiento de los estudiantes acerca del tema de salud sexual y reproductiva

<span id="page-27-0"></span>**3.2.1 [Población.](#page-2-0)** La población que se tendrá en cuenta en este proyecto se encuentra representada en los estudiantes de la Institución Técnica Jorge Eliecer Gaitán, Municipio de Gonzales, Departamento del Cesar.

<span id="page-27-1"></span>**3.2.2 [Muestra.](#page-2-0)** Para la muestra se tiene en cuenta a los estudiantes que participan y a los docentes encargados de las olimpiadas del conocimiento en salud sexual y reproductiva, entre ellas están tres estudiantes representando al grado sexto, dos de séptimo, dos de octavo, dos de noveno, dos de decimo, dos de undécimo, para un total de 13 estudiantes, a los cuales se les realizo una prueba piloto, para poder escoger a los participantes, más 2 profesores del área de ciencias naturales, el rector de la institución, la coordinadora y la psicorientadora, para un total de la muestra de 18 personas .

#### <span id="page-27-2"></span>**[3.3 Técnica e Instrumentos de Recolección](#page-2-0)**

La recolección de información se realizó por medio de una encuesta, la cual se basó en cinco preguntas, formulándolas de una manera en la que los estudiantes elegidos y docentes encargados de las olimpiadas del conocimiento en salud sexual y reproductiva, demostraran el interés o necesidad de la creación de un software educativo que sirve como apoyo y como herramienta lúdico-didáctica para este evento, donde se calculó el porcentaje de las respuestas obtenidas.

#### <span id="page-28-0"></span>**[3.4 Análisis de la Información](#page-2-0)**

Los resultados obtenidos en la encuesta, se tomaron en cuenta de manera cualitativa y cuantitativa para llevar a cabo la realización de este proyecto.

Para el desarrollo y creación del software se utilizaron las siguientes herramientas.

<span id="page-28-1"></span>**3.4.1 [Macromedia Fireworks 8.](#page-2-0)** Es un editor de gráficos vectoriales y mapa de bits. Con este programa editamos algunas imágenes necesarias.

<span id="page-28-2"></span>**[3.4.2 Freepick.](#page-2-0)** Freepick es buscador de recursos graficos,como fotos, ilustraciones, iconos, PSD y vectores gratis.

<span id="page-28-3"></span>**[3.4.3 Iconfinder.](#page-2-0)** Iconfinder es un buscador de iconos gratuitos que ayudan a muchos desarrolladores webs

#### <span id="page-28-4"></span>**[3.4.4 Lenguajes de programación](#page-2-0) utilizados.**

**Html5:** HTML5 es la última versión de HTML. El término representa dos conceptos diferentes:

> Se trata de una nueva versión de HTML, con nuevos elementos, atributos y comportamientos.

Contiene un conjunto más amplio de tecnologías que permite a los sitios Web y a las aplicaciones ser más diversas y de gran alcance. A este conjunto se le llama HTML5 y amigos, a menudo reducido a HTML5.

Diseñado para ser utilizable por todos los desarrolladores de Open Web, esta página referencia a numerosos recursos sobre las tecnologías de HTML5, que se clasifican en varios grupos según su función.

Semántica: Permite describir con mayor precisión cuál es su contenido.

Conectividad: Permite comunicarse con el servidor de formas nuevas e innovadoras.

Sin conexión y almacenamiento: Permite a las páginas web almacenar datos localmente en el lado del cliente y operar sin conexión de manera más eficiente.

Multimedia: Nos otorga un excelente soporte para utilizar contenido multimedia como lo son audio y video nativamente.

Gráficos y efectos 2D/3D: Proporciona una amplia gama de nuevas características que se ocupan de los gráficos en la web como lo son canvas 2D, WebGL, SVG, etc.

Rendimiento e Integración: Proporciona una mayor optimización de la velocidad y un mejor uso del hardware.

Acceso al dispositivo: Proporciona APIs para el uso de varios componentes internos de entrada y salida de nuestro dispositivo.

**JavaScript:** JavaScript es un lenguaje de scripting multiplataforma y orientado a objetos. Es un lenguaje pequeño y liviano. Dentro de un ambiente de host, javaScript puede conectarse a los objetos de su ambiente y proporcionar control programático sobre ellos.

JavaScript contiene una librería estándar de objetos, tales como Array, Date, y Math, y un conjunto central de elementos del lenguaje, tales como operadores, estructuras de control, y sentencias. El núcleo de JavaScript puede extenderse para varios propósitos, complementándolo con objetos adicionales, por ejemplo:

Client-side JavaScript extiende el núcleo del lenguaje proporcionando objetos para controlar un navegador y su modelo de objetos (o DOM, por las iniciales de Document Object Model). Por ejemplo, las extensiones del lado del cliente permiten que una aplicación coloque elementos en un formulario HTML y responda a eventos del usuario, tales como clicks del ratón, ingreso de datos al formulario y navegación de páginas.

Server-side JavaScript extiende el núcleo del lenguaje proporcionando objetos relevantes a la ejecución de javaScript en un servidor. Por ejemplo, las extensiones del lado del servidor permiten que una aplicación se comunique con una base de datos, proporcionar continuidad de la información de una invocación de la aplicación a otra, o efectuar manipulación de archivos en un servidor.

**JQuery:** Es una biblioteca de JavaScript, creada inicialmente por John Resig, que permite simplificar la manera de interactuar con los documentos HTML, manipular el árbol DOM,

manejar eventos, desarrollar animaciones y agregar interacción con la técnica AJAX a páginas web. Fue presentada el 14 de enero de 2006 en el BarCamp NYC. jQuery es la biblioteca de JavaScript más utilizada. jQuery es software libre y de código abierto, posee un doble licenciamiento bajo la Licencia MIT y la Licencia Pública General de GNU v2, permitiendo su uso en proyectos libres y privados.2 jQuery, al igual que otras bibliotecas, ofrece una serie de funcionalidades basadas en JavaScript que de otra manera requerirían de mucho más código, es decir, con las funciones propias de esta biblioteca se logran grandes resultados en menos tiempo y espacio.

**CSS3**: CSS3 es la última evolución del lenguaje de las Hojas de Estilo en Cascada (Cascading Style Sheets), y pretende ampliar la versión CSS2.1. Trae consigo muchas novedades altamente esperadas, como las esquinas redondeadas, sombras, gradientes, transiciones o animaciones, y nuevos layouts como multi-columnas, cajas flexibles o maquetas de diseño en cuadrícula (grid layouts).

Las partes experimentales son particulares para cada navegador y deberían ser evitadas en entornos de producción, o usadas con extrema precaución, ya que tanto la sintaxis como la semántica pueden cambiar en el futuro. (MOZILLA DEVELOPPER NETWORK, s.f.)

## <span id="page-32-0"></span>**[Capítulo 4. Presentación de Resultados](#page-2-0)**

#### <span id="page-32-1"></span>**[4.1 Resultados de la Encuesta](#page-2-0)**

A continuación se presenta la encuesta aplicada a los estudiantes participantes de las olimpiadas de salud sexual y reproductiva.

#### **Tabla 1.**

*Resultados de la primera pregunta en la encuesta realizada a los estudiantes de la Institución Técnica Jorge Eliecer Gaitán.*

![](_page_32_Picture_67.jpeg)

¿Cree usted necesario la realización de un software educativo para las olimpiadas del conocimiento en salud sexual y reproductiva que se realizan anualmente en la Institución Técnica Jorge Eliecer Gaitan?, **Fuente:** Autores del proyecto

![](_page_33_Figure_0.jpeg)

**Figura 1.** *Resultados de la primera pregunta en la encuesta realizada a los estudiantes de la Institución Técnica Jorge Eliecer Gaitán.*

¿Cree usted necesario la realización de un software educativo para las olimpiadas del conocimiento en salud sexual y reproductiva que se realizan anualmente en la Institución Técnica Jorge Eliecer Gaitán?, **Fuente:** Autores del proyecto

Se pudo observar que todos los encuestados estuvieron de acuerdo que se realizara el software educativo para el evento que realizan anualmente en la institución, porque esto es de gran innovación para ellos y es una ayuda muy útil y didáctica de utilizar especialmente porque es un mecanismo para evaluar sus conocimientos.

#### **Tabla 2.**

*.*

*Resultados de la segunda pregunta en la encuesta realizada a los estudiantes de la Institución Técnica Jorge Eliecer Gaitán.*

![](_page_34_Picture_93.jpeg)

**¿**Le gustaría utilizar un software educativo en su institución?, **Fuente:** Autores del proyecto

![](_page_34_Figure_4.jpeg)

**Figura 2.** *Resultados de la segunda pregunta en la encuesta realizada a los estudiantes de la Institución Técnica Jorge Eliecer Gaitán*

Ē.  $\mathcal{L}_{\mathcal{A}}$ 

**¿**Le gustaría utilizar un software educativo en su institución?, **Fuente:** Autores del proyecto

A los estudiantes y profesores participantes les llamaba mucho la atención tener un software educativo dentro de su institución puesto que sería la primera vez que utilizarían una herramienta tecnológica, con la cual se aprende de una manera mas facil y reduce el tiempo que se dispone para evaluar gran cantidad de conocimientos facilitando un trabajo para los docentes y los estudiantes, se puede decir que hay una gran retroalimentación.

#### **Tabla 3.**

*Resultados de la tercera pregunta en la encuesta realizada a los estudiantes de la Institución Técnica Jorge Eliecer Gaitán.*

![](_page_35_Picture_85.jpeg)

¿Considera usted necesario la elaboración de esta herramienta tecnologica para evaluar lo conocimientos adquiridos en salud sexual y reproductiva?, **Fuente:** Autores del proyecto

![](_page_35_Figure_5.jpeg)

**Figura 3.** *Resultados de la tercera pregunta en la encuesta realizada a los estudiantes de la Institución Técnica Jorge Eliecer Gaitán*

¿Considera usted necesario la elaboración de esta herramienta tecnológica para evaluar lo conocimientos adquiridos en salud sexual y reproductiva?, **Fuente:** autores del proyecto

Hubo mayor aceptación en los estudiantes de séptimo en adelante y de los profesores encargados, en los dos estudiantes participantes del grado sexto no estuvieron de acuerdo ya que no lo creían necesario.

#### **Tabla 4.**

*Resultados de la cuarta pregunta en la encuesta realizada a los estudiantes de la Institución Técnica Jorge Eliecer Gaitán.*

| <b>RESPUESTA</b> | <b>FRECUENCIA</b> | <b>PORCENTAJE</b> |  |
|------------------|-------------------|-------------------|--|
| SI               | 18                | 100%              |  |
| NO.              | 0                 | 0%                |  |
| <b>TOTAL</b>     | 18                | 100%              |  |

¿El desarrollo del software educativo generara un mayor interes y sirva de motivacion en el

tema de salud sexual y reproductiva?, **Fuente:** Autores del proyecto

![](_page_36_Figure_7.jpeg)

**Figura 4.** *Resultados de la cuarta pregunta en la encuesta realizada a los estudiantes de la Institución Técnica Jorge Eliecer Gaitán.*

¿El desarrollo del software educativo generara un mayor interes y servira de motivacion en el tema de salud sexual y reproductiva?, **Fuente:** Autores del proyecto

Se pudo observar que todos los encuestados estuvieron de acuerdo ya que con la ayuda de este software se generara un mayor interés en el tema de salud sexual y reproductiva, ya que algunos estudiantes no le dan la importancia que se le debería dar. También se pudo evidenciar que a la hora de ejecutar el software en el evento olimpiadas del conocimiento de salud sexual y reproductiva que reliza anualmente la institución se logró con éxito lo que se quería, que el estudiante se mostrara interesado, motivada y a la expectativa por el desarrollo de este evento, ya que es de mucha importancia para ellos

#### **Tabla 5.**

*Resultados de la quinta pregunta en la encuesta realizada a los estudiantes de la Institución Técnica Jorge Eliecer Gaitán.*

![](_page_37_Picture_82.jpeg)

¿Cree usted que la creación de un software educativo servira como estrategia ludico-didactica?,

#### **Fuente:** Autores del proyecto

![](_page_38_Figure_0.jpeg)

**Figura 5.** *Resultados de la quinta pregunta en la encuesta realizada a los estudiantes de la Institución Técnica Jorge Eliecer Gaitán.*

¿Cree usted que la creación de un software educativo servira como estrategia ludico-didáctica?, **Fuente:** Autores del proyecto

Todos estuvieron de acuerdo porque servirá mucho ya que es de una forma muy entretenida de realizar este evento.

#### <span id="page-38-0"></span>**[4.2 Interfaces Graficas](#page-2-0)**

<span id="page-38-1"></span>**[4.2.1. Características de la población.](#page-2-0)** La población beneficiada con esta herramienta tecnológica fueron los estudiantes de la institución técnica Jorge Eliecer Gaitán del municipio de González cesar. Este software educativo es de gran utilidad porque pueden comprobar los conocimientos adquiridos en salud sexual y reproductiva por medio de una serie de preguntas con única respuesta.

<span id="page-39-0"></span>**[4.2.2. Generalidades.](#page-2-0)** El software educativo es creado para los estudiantes de esta institución con el fin de reforzar una actividad que realizan anualmente en el mes de octubre llamada olimpiadas en salud sexual y reproductiva, en la cual evalúan al estudiantado respecto al tema anteriormente mencionado (salud sexual y reproductiva) de esta manera el software genero innovación, motivación y facilito la manera de evaluar.

<span id="page-39-1"></span>**[4.2.3 Fondo.](#page-2-0)** En este software se utilizaron diversos colores especialmente el color verde por representación de los colores de la institución la cual va hacer uso de este software.

<span id="page-39-2"></span>**[4.2.4 Texto.](#page-2-0)** Este software tiene un texto tipo Font-family: Arial, Helvetica, sans-sy erif ya que es visible y fácil de comprender.

<span id="page-39-3"></span>**[4.2.5 Botones.](#page-2-0)** Los botones empleados en este software están representados por iconos y van de acuerdo con la escena que se requiera.

![](_page_39_Picture_4.jpeg)

**Figura 6.** *Botones empleados.*

**Fuente:** Autores del proyecto.

<span id="page-40-0"></span>**[4.2.6 Desarrollo del software.](#page-2-0)** Para este primer paso empezamos creando una carpeta con el nombre del software, puesto que hay va a estar todo lo que se necesite para la creación de este, luego abrimos un editor de texto que en este caso es DREAMWEAVER en el cual seleccionamos el lenguaje de programación en el que trabajamos, este caso fue html5 donde iniciamos escribiendo su forma básica, escribiendo el título del software, la guardamos como index.html en la carpeta creada anteriormente.

![](_page_40_Picture_62.jpeg)

# VIII OLIMPIADAS DEL CONOCIMIENTO EN SALUD SEXUAL Y REPRODUCTIVA PARA LA INSTITUCIÓN TÉCNICA JORGE **ELIECER GAITAN DE GONZALEZ, CESAR**

**Figura 7.** C*rear carpeta del software educativo.*

**Fuente:** Autores del proyecto.

Poco a poco fuimos creando lo que se quería mostrar en esta primera ventana del software, donde va estar el título del software y el nombre de la institución, el diseño de esta ventana como lo es el tipo de letra, el color del fondo las imágenes que lleva, etc. Utilizamos los estilos css3, y por último los enlaces que nos llevan a las dos ventanas siguientes, que en este caso son las versiones de sexto a noveno y de noveno a undécimo.

![](_page_41_Picture_0.jpeg)

**Figura 8. P***roceso de construcción y programación del software educativo.*

**Fuente:** Autores del proyecto.

dip.

Utilizando el lenguaje de programación, se construye y diseña el software. Utilizando imágenes, botones iconos y demás, se obtiene finalmente la ventana que es la encargada de indicarnos el título del software y del enlace al que se quiere acceder dependiendo nivel o grado de bachillerato.

DKY EV UNDER BYF-43

![](_page_42_Picture_0.jpeg)

**Figura 9.** *Pantalla de inicio del software educativo.*

**Fuente:** Autores del proyecto.

Para el segundo paso, creamos las ventanas siguientes y un banco de preguntas donde están almacenadas las preguntas que se van a mostrar en el software. Este banco lo creamos gracias a java script, donde también lo utilizamos para crear cada una de las funciones necesarias y así poder cumplir con todas las expectativas ya propuestas para este software.

Teniendo en cuenta la creación de enlaces para cada ventana u opción de inicio, primero hicimos la ventana que va conectada con el enlace de sexto a octavo. Empezamos abriendo una página en el editor de texto Dreamweaver seleccionando html, se escribe su estructura básica poniendo como título de la ventana, lo que se va a mostrar en la parte superior de la pestaña (¿Quién quiere ser millonario?) ya que la temática del software es igual a la de este juego. Después el código necesario para la realización de la primera ventana, utilizando una etiqueta

llamada (div) que sirve para definir un bloque específico dentro de la página, y así poder insertar un contenido dentro de ese bloque, en el cual pensamos en poner una solicitud del nombre del estudiante y poder empezar con el juego evaluativo. Donde creamos otro (div) llamado lista preguntas, en el cual se quiere mostrar las preguntas que son tipo ICFES, creando una función con java script, que consiste en mostrar las respuestas y las preguntas desde un banco de preguntas, construido también en java script, donde se encuentran almacenadas un total de 100 preguntas con sus debidas respuestas.

Luego se creó otra función, que identificara la respuesta correcta e incorrecta de modo que cuando el estudiante lea la pegunta y seleccione cuál es su respuesta, esta función pueda decirle si selecciono la correcta o no. Posteriormente se creó otra función la cual necesitaba mostrar un total de 15 preguntas con sus respectivas respuestas, ya que el banco tiene almacenadas 100 preguntas, después se creó otra función la cual nos permitiera contar el tiempo general que es el tiempo total en que se demoró el estudiante en contestar las 15 pregunta y un contador pregunta que nos permitiera contar el tiempo por cada pregunta, al cual se le debía dar un tiempo predestinado, que fue de 30 segundos por cada pregunta. Si el estudiante no contesta en ese tiempo dado, pierde la pregunta.

Se creó otra función la cual permitiera que se fuera almacenando cuantas preguntas correctas e incorrectas llevaba el estudiante para que al final se pudieran mostrar, junto al tiempo total de esta forma poder saber el resultado de la evaluación.

Otro div llamado "escenario" fue creado para que se pudieran insertar unos comodines o ayudas los cuales hacen parte de la temática de este juego (¿Quién quiere ser millonario?), consiste en dos comodines llamados 50-50 el cual elimina dos repuestas incorrectas de modo que solo quede una correcta y una incorrecta, y el otro comodín es la llamada a un amigo, que sirve para que lo ayude a contestar su respuesta. Para mostrar esto dentro del software utilizamos dos iconos que fueran de acuerdo con las ayudas, y también creamos una carpeta por aparte llamada css en la que esta una página y así culminamos con esta segunda ventana, luego hicimos lo mismo con la tercera ventana que es la versión de noveno a undécimo, pero a esta solo le cambiamos los colores. De esta manera realizamos tolo lo que este software necesitara para su completa funcionalidad.

![](_page_44_Picture_1.jpeg)

![](_page_45_Picture_0.jpeg)

**Figura 10.** *Programación del software educativo.*

**Fuente:** Autores del proyecto.

![](_page_46_Picture_33.jpeg)

## **Figura 11.** *Banco de preguntas*.

## **Fuente:** Autores del proyecto.

Este equipo → Escritorio → DESARROLLO\_SOFTWARE\_EDUCAT →

| Nombre                          | Fecha de modifica   Tipo              | Tamaño |
|---------------------------------|---------------------------------------|--------|
| $\mathbb{L}$ css                | 02/03/2017 5:45 p Carpeta de archivos |        |
| $\blacksquare$ ima              | 02/03/2017 5:45 p Carpeta de archivos |        |
| $\mathbf{L}$ js                 | 02/03/2017 5:45 p Carpeta de archivos |        |
| <b>L</b> sonidos                | 02/03/2017 5:45 p Carpeta de archivos |        |
| <b>Dw</b> index                 | 02/03/2017 4:41 p Archivo HTML        | 2 KB   |
| $\overline{\mathsf{Dw}}$ noveno | 02/12/2016 4:40 p Archivo HTML        | 7 KB   |
| $\frac{Dw}{w}$ sexto            | 02/12/2016 4:37 p Archivo HTML        | 7 KB   |

**Figura 12.** *Organización del software.*

**Fuente:** Autores del proyecto.

![](_page_47_Figure_0.jpeg)

**Figura 13.** *Segunda ventana, interfaz de sexto a octavo.*

**Fuente:** Autores del proyecto.

Al hacer click en el icono de sexto a octavo, inmediatamente nos envía a la ventana en la cual podemos empezar a ejecutar el software, de acuerdo con lo seleccionado, nos pide un nombre para poder acceder.

![](_page_48_Figure_0.jpeg)

**Figura 14.** *Tercera ventana, interfaz de sexto a noveno.*

**Fuente:** Autores del proyecto.

Al hacer click en el icono de noveno a undécimo, ocurre lo mismo que en el anterior, la

diferencia es que vamos a encontrar preguntas distintas.

![](_page_48_Figure_5.jpeg)

**Figura 15.** *Ejecución del software, preguntas y tiempo.*

**Fuente:** Autor del proyecto.

Después que el participante inserta su nombre entrara a la ventana en la que ya puede empezar a jugar y a hacer evaluado en el cual empiezan una serie de preguntas sobre el tema de salud sexual y reproductiva, cuyas respuestas son de selección, ya que la temática de este software, fue orientada al estilo del juego llamado (¿Quién quiere ser millonario?).

![](_page_49_Figure_1.jpeg)

**Figura 16.** *Ejecución de ayuda 50/50 en el software.*

**Fuente:** Autores del proyecto.

Cuando seleccionamos las ayudas nos elimina dos incorrectas y nos deja la repuesta

correcta y una incorrecta.

![](_page_50_Figure_0.jpeg)

**Figura 17.** *Fin del software educativo.* **Fuente:** Autores del proyecto.

Al finalizar el juego nos aparece los resultados y el tiempo que se gast contestando las preguntas.

Utilizando a html como comienzo a java script lo utilizamos para poder darle cada una de las funciones, y a css3 para darle el diseño al software.

<span id="page-50-0"></span>**[4.3 Ejecución el Software Educativo en las Olimpiadas del Conocimiento en Salud Sexual y](#page-2-0)  [Reproductiva](#page-2-0)**

<span id="page-50-1"></span>**[4.3.1 Prueba piloto del software educativo.](#page-2-0)** La prueba piloto se realizó el 7 de octubre del 2016 en la institución técnica Jorge Eliecer Gaitán de González, cesar en el evento de las olimpiadas de salud sexual y reproductiva que se realiza anualmente en la institución; nuestro

software educativo es una herramienta tecnológica y de innovación con el fin de generar un mayor interés por parte de los estudiantes referente al tema de salud sexual y reproductiva interactuando de una manera lúdico- didáctica además evalúa el conocimiento del estudiantado.

Nuestro software educativo tiene dos bancos de preguntas el cual almacena 100 preguntas cada uno, tiene tres interfaces las cuales son la principal donde se muestra los grados disponibles y donde seleccionaras donde ingresar según corresponda la segunda es al ingresar desde grado sexto a octavo y la tercera es al ingresar de noveno al grado once en cada interfaz (segunda, tercera) solo mostrara 15 preguntas aleatoriamente, para ingresar a interactuar con el programa en la primera interfaz se pide el nombre del participante luego selecciona el grado y pasara ala siguiente interfaz donde se le mostrara las respectivas preguntas, también cuenta con dos ayudas una es el 50 % tiene como objetivo borrar de las cuatro opciones borrar dos incorrectas y la llamada un amigo al dar clic en esta ayuda se para el tiempo para hacer la respectiva llamada, el tiempo que tiene estipulado el estudiante para contestar cada pregunta es de 30 segundos, al finalizar las 15 preguntas te mostrara el número de respuestas correctas r incorrectas también el tiempo total que se gastó en contestar todas las preguntas, para dar claridad del resultado de cada estudiante.

![](_page_52_Picture_0.jpeg)

**Figura 18.** *Ejecución del software educativo en las olimpiadas del conocimiento en salud* 

*sexual.*

**Fuente:** Autores del proyecto.

![](_page_53_Picture_0.jpeg)

**Figura 19.** *Estudiantes utilizando el software educativo en las olimpiadas del conocimiento en salud sexual y reproductiva.*

**Fuente:** Autores del proyecto.

<span id="page-54-0"></span>**[4.3.2 Evento de las olimpiadas de salud sexual y reproductiva.](#page-2-0)** Los docentes del área de ciencias naturales, la psi orientadora, y las practicantes ANGELICA BEJUMEA, YANDRI RODRIGUEZ estuvieron a cargo de la apertura del evento, los participantes fueron 13 estudiantes dos de cada grado, el auditorio y el público fue todo el estudiantado en general, lo primero que se realizo fue la entrega de un folleto informativo acerca de la dinámica que se realizó, los trece estudiantes escogidos para interactuar con el programa estaban en un salón retirados del auditorio ya que el evento consiste en un concurso, se iba llamando uno por uno al auditorio y una vez estaba el participante empieza a evaluar al estudiante el software es un estilo quien quiere ser millonario en moderador en este caso fue un docente de ciencias naturales el cual conto con el apoyo de las practicantes una vez así toma la palabra empieza a dar funcionalidad el software la cual fue de gran éxito al finalizar el evento el ganador fue un estudiante de séptimo grado con un total de 14 respuestas correctas, 1 incorrecta y un tiempo total de 520 segundos solo utilizo una ayuda la cuan fue el 50% y se le entrego un premio por ser el ganador del evento también se realizaron unas entrevistas a los estudiantes que participaron y a los docentes encargados del evento donde manifestaron el éxito del software y también dieron algunos consejos para mejoras del software educativo.

#### <span id="page-55-0"></span>**[Capítulo 5. Conclusiones](#page-2-0)**

La Institución Técnica Jorge Eliecer Gaitán de González-Cesar, no utiliza software educativo o herramientas digitales para promover el conocimiento de la salud sexual y reproductiva en los estudiantes.

La comunidad educativa (Docentes, Estudiantes y Padres de familia están de acuerdo e interesados en que la Institución educativa utilice herramientas digitales como el software educativo para la promoción de conocimiento de la salud sexual y reproductiva.

Luego de ejecutado y socializado el software educativo para la promoción de conocimiento de la salud sexual y reproductiva, en las olimpiadas para este tema, se pudo evidenciar el interés y motivación de los estudiantes y docentes frente al uso de herramientas digitales e innovadoras, permitiendo profundizar conocimientos y fomentando el gusto por aprender de manera didáctica.

Es posible desarrollar software educativo para las instituciones que desean profundizar los conocimientos de los estudiantes, no solo para el área educación sexual y reproductiva, sino también para las diferentes áreas del conocimiento, pues los software educativos permiten afianzar conocimientos a través de la didáctica e innovación tecnológica en la educación.

#### <span id="page-56-0"></span>**[Recomendaciones](#page-2-0)**

Se recomienda a los docentes y al estudiantado leer el manual de uso a la hora de utilizarlo para que obtenga una funcionalidad exitosa e interactuaren correctamente con el software educativo.

Se les aconseja a los estudiantes que son los directamente beneficiados que se apropien de esta herramienta y que la sigan utilizando en el evento que se realiza en su institución ya que es una herramienta innovadora que ayuda a fortalecer sus conocimientos.

## <span id="page-57-0"></span>**[Referencias](#page-2-0)**

- ADRIANA, O. L. (21 de OCTUBRE de 2016). *DESARROLLO DE UN SOFTWARE EDUCATIVO PARA EL FORTALECIMIENTO DEL APRENDIZAJE EN LOS NIÑOS QUE ASISTEN AL EVENTO BABY ZOO DE LA UFPSO*. Obtenido de DESARROLLO DE UN SOFTWARE EDUCATIVO PARA EL FORTALECIMIENTO DEL APRENDIZAJE EN LOS NIÑOS QUE ASISTEN AL EVENTO BABY ZOO DE LA UFPSO: http://repositorio.ufpso.edu.co:8080/dspaceufpso/handle/123456789/1327
- *COLOMBIA APRENDE* . (8 de FEBRERO de 1994). Obtenido de LEY 115: http://www.colombiaaprende.edu.co/html/productos/1685/w3-article-286932.html
- HERRERA, A. (JUNIO de 2010). *La Importancia del Software Libre*. Obtenido de INICIOS DEL SOFTWARE: http://users.dcc.uchile.cl/~alvherre/charla/inicio.html
- *LAS TEORÍAS EDUCATIVAS Y EL DISEÑO DE UN SOFTWARE EDUCATIVO*. (s.f.). Obtenido de http://163.10.34.134/bitstream/handle/10915/4055/1\_\_Las\_teor%C3%ADas\_educativas\_ y el dise%C3%B1o de software educativo.pdf?sequence=5
- MINEDUCACION. (06 de FEBRERO de 2016). *MINEDUCACION* . Obtenido de De los inicios a la década de los noventas: http://www.mineducacion.gov.co/1759/w3-article-172453.html
- MOZILLA DEVELOPPER NETWORK. (s.f.). *Tecnología Web para desarrolladores*. Obtenido de TECNOLOGIA WEB BASICAS : https://developer.mozilla.org/es/docs/Web
- OCAMPO, C. G. (2015). *IMPLEMENTACIÓN DE UN SOFTWARE COMO ESTRATEGIA DIDÁCTICA PARA EL PROCESO DE FOMENTO A LA LECTURA EN ESTUDIANTES DE GRADO CUARTO DE EBS CENTRO EDUCATIVO BYRON GAVIRIA*. Obtenido de IMPLEMENTACIÓN DE UN SOFTWARE COMO ESTRATEGIA DIDÁCTICA PARA EL PROCESO DE FOMENTO A LA LECTURA EN ESTUDIANTES DE GRADO CUARTO DE EBS CENTRO EDUCATIVO BYRON GAVIRIA: http://repositorio.utp.edu.co/dspace/bitstream/handle/11059/5101/371334G216.pdf?seque  $nce=1$
- PEREZ, F. (1995). *LAS TEORÍAS DE EDUCATIVAS Y EL DISEÑO DE*. Obtenido de LOS AMBIENTES CONSTRUCTIVISTAS DE APRENDIZAJE: http://163.10.34.134/bitstream/handle/10915/4055/1\_Las\_teor%C3%ADas\_educativas\_ y\_el\_dise%C3%B1o\_de\_software\_educativo.pdf?sequence=5
- *TECNOLOGIA* . (s.f.). Obtenido de LENGUAJE DE PROGRAMACION : http://www.areatecnologia.com/informatica/lenguajes-de-programacion.html

# <span id="page-58-0"></span>**[Apéndice](#page-2-0)**

### **Apéndice A. Encuesta**

![](_page_59_Picture_1.jpeg)

# **ENCUESTA PARA LA REALIZACIÓN DE UN SOFTWARE EDUCATIVO DE LAS OLIMPIADAS DEL CONOCIMIENTO EN SALUD SEXUAL Y REPRODUCTIVA**

**1. ¿**cree usted necesario la realización de un software educativo para las olimpiadas del conocimiento en salud sexual y reproductiva que se realizan anualmente en la Institución Técnica Jorge Eliecer Gaitán?

![](_page_59_Figure_4.jpeg)

**2.** ¿Le gustaría utilizar un software en su institución?

![](_page_59_Figure_6.jpeg)

3. ¿Considera usted necesario la elaboración de esta herramienta tecnológica para evaluar lo conocimientos adquiridos en salud sexual y reproductiva?

![](_page_59_Figure_8.jpeg)

4. ¿El desarrollo del software educativo generara un mayor interés y sirva de motivación en el tema de salud sexual y reproductiva?

![](_page_59_Figure_10.jpeg)

- 
- 5. ¿Cree usted que la creación de un software educativo servirá como estrategia ludicodidactica?

![](_page_59_Figure_13.jpeg)

![](_page_59_Picture_93.jpeg)

#### **Apéndice B. Manual de Uso**

![](_page_60_Figure_1.jpeg)

![](_page_61_Figure_0.jpeg)

El color verde indica que escogiste la opción correcta Por medio de las respuestas correctas e incorrectas se mide el conocimiento de cada uno en caso de empate se tendrá en cuenta el tiempo total.

#### RECOMENDACIONES

Se recomienda a los docentes y al estudiantado leer el manual de uso a la hora de utilizarlo para que obtenga una funcionalidad exitosa e interactuaren correctamente con el software educativo.

Se les aconseja a los estudiantes que son los directamente beneficiados que se apropien de esta herramienta y que la sigan utilizando en el evento que se realiza en su institución ya que es una herramienta innovadora que ayuda a fortalecer sus conocimientos.

![](_page_62_Picture_4.jpeg)

#### ESPERO QUE LO HAYAS DISFRUTADO **MUCHAS GRACIAS**

**Apéndice C. Implementación del Manual de Uso y entrega del Software a la Institución Técnica Jorge Eliecer Gaitán**

![](_page_63_Picture_1.jpeg)

Presentación manual de uso y manipulación de software por parte de los estudiantes

![](_page_64_Picture_0.jpeg)

Entrega del software a la Institución Técnica Jorge Eliécer Gaita, González, Cesar.